# ELEC-E8107 - Stochastic models, estimation and control

Arto VISALA, and Issouf OUATTARA

December 2, 2022

#### **Exercises Session 5: Solution**

### **Exercise 1**

A nonlinear system dynamic model of a robot moving on the plane is given by the following equation.

$$
\begin{bmatrix} x_{k+1} \\ y_{k+1} \\ \theta_{k+1} \\ v_{k+1} \end{bmatrix} = \begin{bmatrix} 1 & 0 & 0 & \Delta t \cos(\theta_k) \\ 0 & 1 & 0 & \Delta t \sin(\theta_k) \\ 0 & 0 & 1 & \frac{\Delta t}{L} \tan(\phi) \\ 0 & 0 & 0 & 1 \end{bmatrix} \begin{bmatrix} x_k \\ y_k \\ \theta_k \\ v_k \end{bmatrix} + q_k \tag{1}
$$

Where *v* is the speed of the vehicle,  $\theta$  is the heading and  $q_k$  is the process noise vector with covariance matrix  $Q_k$ . This covariance matrix can be assumed to be a diagonal matrix. The parameter  $\phi$  is the steering angle and is considered a known input to the system. The constant parameter *L* is the distance between the front and back wheel of the robot. Here we assume  $L = 15$ *cm*.

Only the positions *x* and *y* of the robot are measured. The measurement noise is assumed Gaussian with zero mean and has 0.5 meters standard deviation. The measurement noise of x-axis and y-axis are assumed independent.

- 1. Write the measurement equation for the system.
- 2. Implement the bootstrap particle filter to estimate the state of the system.

# **Solution Exercise 1**

See the second part of the solution of exercise session 4.

# **Exercise 2**

The process dynamic of a system is given as;

$$
x(k + 1) = 0.8x(k) + 0.3u(k) + v(k)
$$
  

$$
y_1(k) = x(k) + w_1(k)
$$
  

$$
y_2(k) = x(k - 1) + w_2(k)
$$

Where,

$$
E[v(k)v(k)^{T}] = 0.01
$$
  
\n
$$
E[w_{1}(k)w_{1}(k)^{T}] = 0.1
$$
  
\n
$$
E[w_{2}(k)w_{2}(k)^{T}] = 0.01
$$

Following measurements are made from the system;

k 1 2 3 y 10 -10 0 *y*<sup>1</sup> 0.0 3.2 -0.8 *y*<sup>2</sup> - 0.0 3.0

The task is to devise a Matlab routine that calculates estimates for  $x(k)$ using the data available at time *k*.

# **Solution Exercise 2**

In order to compensate the delay in the measurement, an additional state is introduced to the system such that the new system is written as; The system is given as;

$$
x_1(k + 1) = 0.8x_1(k) + 0.3u(k) + v_1(k)
$$
  
\n
$$
x_2(k + 1) = x_1(k) + v_2(k)
$$
  
\n
$$
y_1(k) = x_1(k) + w_1(k)
$$
  
\n
$$
y_2(k) = x_2(k) + w_2(k)
$$

Where,

$$
E[v_1(k)v_1(k)^T] = 0.01
$$
  
\n
$$
E[v_2(k)v_2(k)^T] = 0
$$
  
\n
$$
E[w_1(k)w_1(k)^T] = 0.1
$$
  
\n
$$
E[w_2(k)w_2(k)^T] = 0.01
$$

Here,  $E[v_2(k)v_2(k)^T] = 0$  beacuse it is just an auxiliary state. Following Matlab code implements the Kalman Filter for the given settings;

```
%% Fixed -Lag Smoother
% The original system is:
\chi x(k+1) = 0.8*x(k) + 0.3*u(k) + v(k)\sqrt[n]{ } y1(k) = x(k) + w1(k)
% y2(k) = x(k-1) + w2(k)% New system is
% x1(k+1) = 0.8*x1(k)+0.3*u(k)+v1(k)\sqrt[6]{ x2(k+1) = x1(k)+v2(k)
% y1(k) = x1(k)+w1(k)% y2(k) = x2(k)+w2(k)% Modified system matrices .
F = [0.8 0; 1 0];H = [1 0; 0 1];G = [0.3; 0];Q = [0.01 \ 0; \ 0 \ 0];R = [0.1 0; 0 0.01]%% Kalman Filter
% Input and Measurements
u = [10 -10 0]y = [0 3.2 -0.8 ; NaN 0 3]
% The initial conditions are:
x_p (:, 1) = [0; 0];
P(:,:,1) = [1 0; 0 1];
k = 1% Calculate Innovation Covariance S(k+1).
S = H * P(:, : , k) * H' + R;% Feed S(k+1) into Filter Gain W(k+1) Matrix.
W = P(:, :, k) * H' * (inv(S'));
% Updated state covariance
P_{h}at =P(:,:,k) -W*S*W';
% Second , update estiamtes of the states .
```

```
% Measurement predictions are made .
y_hat(:,k) = H*x_p(:,k);v = zeros (size(y_hat))% Measurement residual is computed for one measurement only .
v(1, k) = y(1, k) - y_{hat(1, k)};% Update the state estimate to compensate measurements
   residuals .
x hat = x p (:,k) +W*v(:,k);
% Finally , prediction of the covariance matirx and state
   estimates
% when we have some measurements .
% State prediction step .
x_p (:, k+1) = F * x_h = t + G * u (:, k);
% State prediction covariance is updated .
P(:,:,k+1) = F*P_h hat F' + Q;
for k=2:3% Copy the Kalman filter structure from P2!
    % First deal with the state covariance computation part .
    % Calculate Innovation Covariance S(k+1).
    S(:, :, k) = H*P(:, :, k)*H' + R;% Feed S(k+1) into Filter Gain W(k+1) Matrix.
    W(:, :, k) = P(:, :, k) * H' * (inv(S(:, :, k)'));
    % Updated state covariance
    P_hat(:,:,k) = P(:,,:,k) - W(:,,:,k) * S(:,,:,k) * W(:,,:,k);
    % Second , update estiamtes of the states .
    % Measurement predictions are made .
    y_h = \text{Mat}(:,k) = H * x_p(:,k);% Measurement residual is computed .
    v(:,k) = y(:,k)-y_{hat}:;
    % Update the state estimate to compensate measurements
        residuals .
    x_h = x_h + W(:, k) + W(:, k; k) + V(:, k; k);% Finally , prediction of the covariance matirx and state
       estimates
    % when we have some measurements .
    % State prediction step .
    x p(:, k+1) = F*x hat(:, k) +G*u(:, k);% State prediction covariance is updated .
    P(:,:,k+1) = F*P hat (:,:,k) *F'+Q;
end
% This Filter is actually so called "fixed - lag smoother "
```
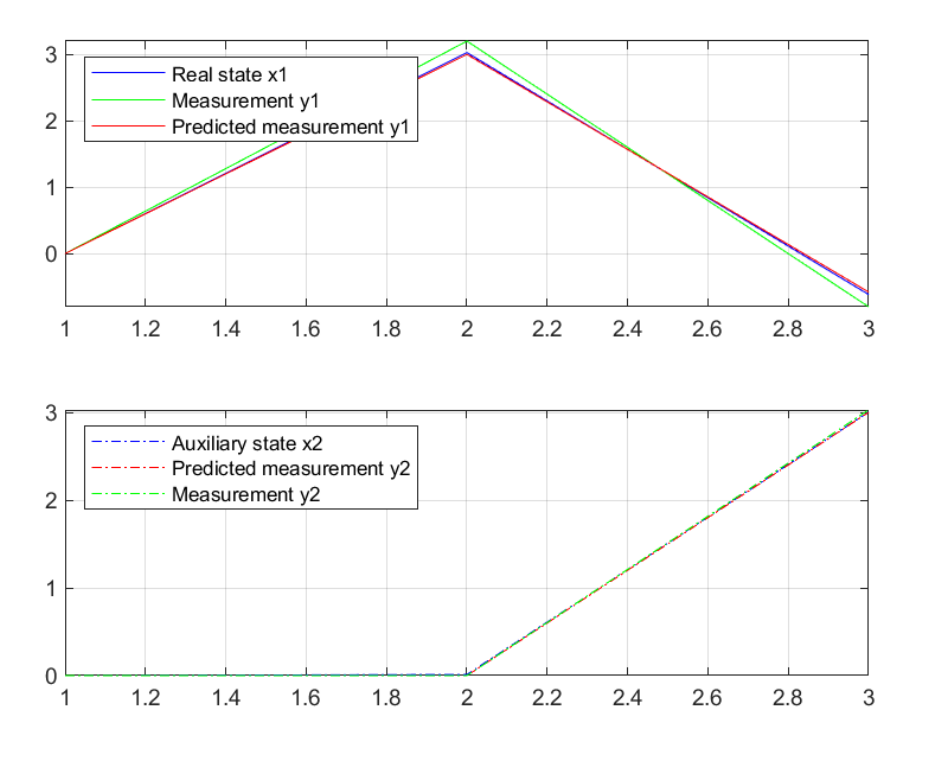

Figure 1: Evolution of the states with given measurements.

Note that due to the term  $x(k-1)$  in the original system only one measurement  $y_1$  is available for  $k = 1$ . So, the first cycle of KF has to be done using only one measurement. Such a filtering process is also know as **Fixed-Lag Smoother**.